[04/2016](http://www.freiesmagazin.de/freiesMagazin-2016-04)

[01/2016](http://www.freiesmagazin.de/freiesMagazin-2016-01)

[03/2016](http://www.freiesmagazin.de/freiesMagazin-2016-03) [03/2016](http://www.freiesmagazin.de/freiesMagazin-2016-03)

[03/2016](http://www.freiesmagazin.de/freiesMagazin-2016-03)

[02/2016](http://www.freiesmagazin.de/freiesMagazin-2016-02)

[04/2016](http://www.freiesmagazin.de/freiesMagazin-2016-04) [06/2016](http://www.freiesmagazin.de/freiesMagazin-2016-06) Rezension: Scrum [11/2016](http://www.freiesmagazin.de/freiesMagazin-2016-11) [05/2016](http://www.freiesmagazin.de/freiesMagazin-2016-05)

[03/2016](http://www.freiesmagazin.de/freiesMagazin-2016-03)

# **freiesMagazin-Index 2016**

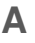

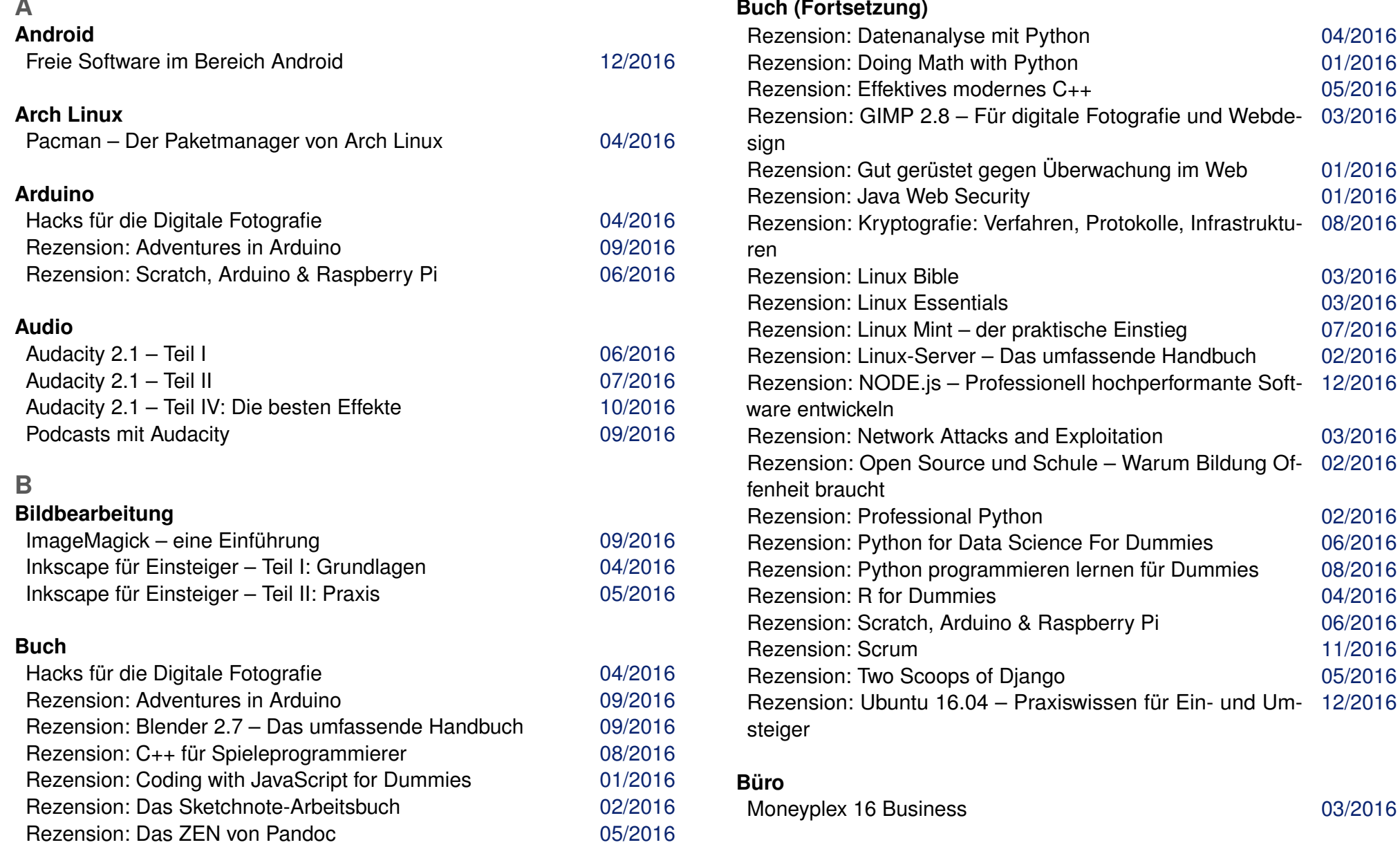

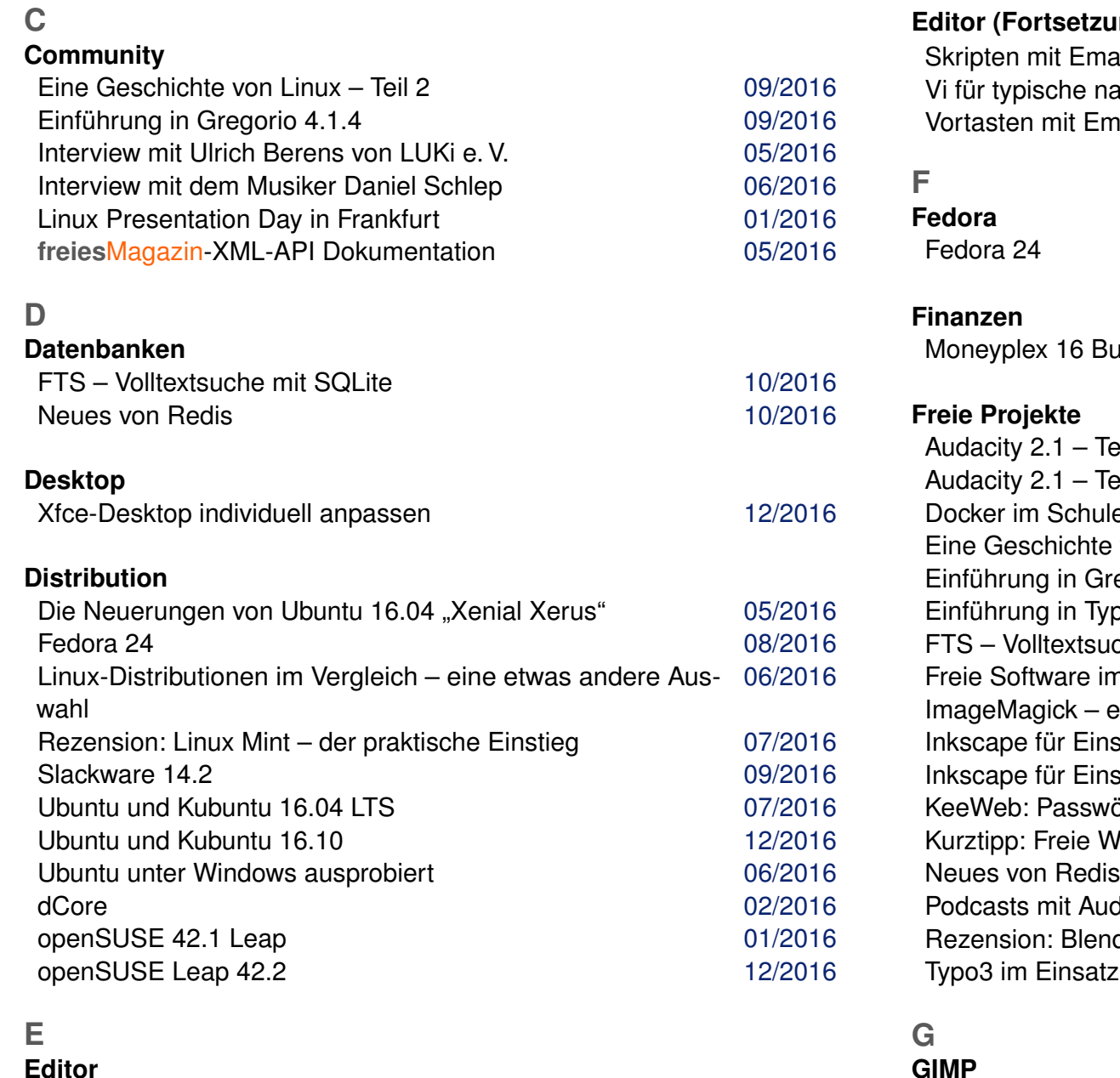

Emacs – Moderne Antike [04/2016](http://www.freiesmagazin.de/freiesMagazin-2016-04)

# **Editor (Fortsetzung)** Skripten mit Emacs [12/2016](http://www.freiesmagazin.de/freiesMagazin-2016-12) ende Nutzer 1980 (1/2016)<br>Video 1990 (1/2016)<br>1992 (1/2016) (1/2016) acs-Lisp Fedora 24 [08/2016](http://www.freiesmagazin.de/freiesMagazin-2016-08) Moneyplex 16 Business [03/2016](http://www.freiesmagazin.de/freiesMagazin-2016-03) Audacity 2.1 – Teil I [06/2016](http://www.freiesmagazin.de/freiesMagazin-2016-06) Audacity 2.1 – Teil II [07/2016](http://www.freiesmagazin.de/freiesMagazin-2016-07) Docker im Schuleinsatz and a control of the [06/2016](http://www.freiesmagazin.de/freiesMagazin-2016-06) eine Geschichte von Linux – Teil 2 [09/2016](http://www.freiesmagazin.de/freiesMagazin-2016-09)<br>Experience von Linux – Teil 2 09/2016 egorio 4.1.4 Einführung in Typo3 [02/2016](http://www.freiesmagazin.de/freiesMagazin-2016-02) Formulation and the mit SQLite [10/2016](http://www.freiesmagazin.de/freiesMagazin-2016-10) m Bereich Android [12/2016](http://www.freiesmagazin.de/freiesMagazin-2016-12) eine Einführung aus der Einführung aus der Einführung aus der Einführung aus der Einführung aus der Einführung Inkscape für Einsteiger – Teil I: Grundlagen [04/2016](http://www.freiesmagazin.de/freiesMagazin-2016-04) Intervalse für Einsteiger – Teil II: Praxis 195/2016 örter sicher speichern [11/2016](http://www.freiesmagazin.de/freiesMagazin-2016-11) Kurztipp: Freie Welten [03/2016](http://www.freiesmagazin.de/freiesMagazin-2016-03) [10/2016](http://www.freiesmagazin.de/freiesMagazin-2016-10) Podcasts mit Audacity and the control of the [09/2016](http://www.freiesmagazin.de/freiesMagazin-2016-09) der 2.7 – Das umfassende Handbuch [09/2016](http://www.freiesmagazin.de/freiesMagazin-2016-09) [03/2016](http://www.freiesmagazin.de/freiesMagazin-2016-03)

**GIMP**

Rezension: GIMP 2.8 – Für digitale Fotografie und . . . [03/2016](http://www.freiesmagazin.de/freiesMagazin-2016-03)

#### **Gentoo**

Linux-Distributionen im Vergleich – eine etwas andere Aus-[06/2016](http://www.freiesmagazin.de/freiesMagazin-2016-06) wahl

## **Git**

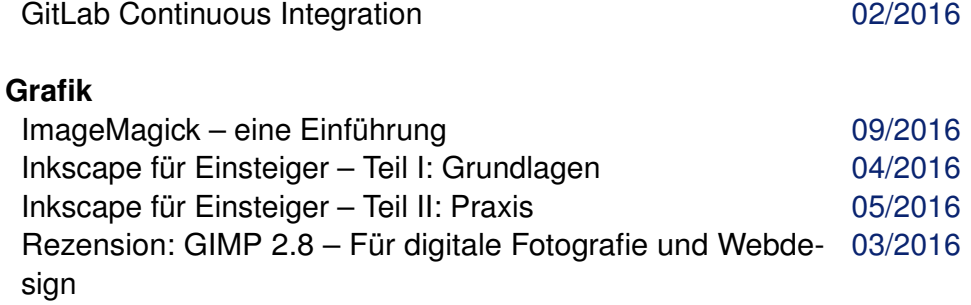

# **H**

## **HTML**

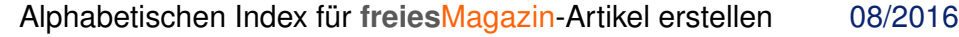

#### **Hardware**

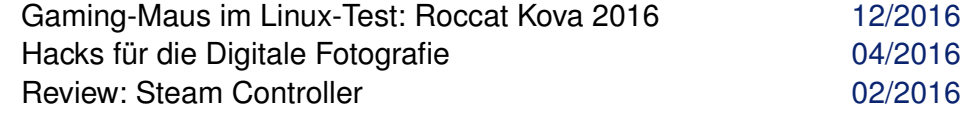

**I Installation**

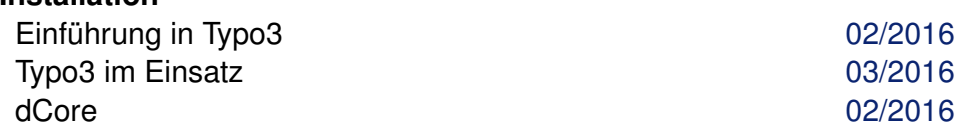

### **Internet**

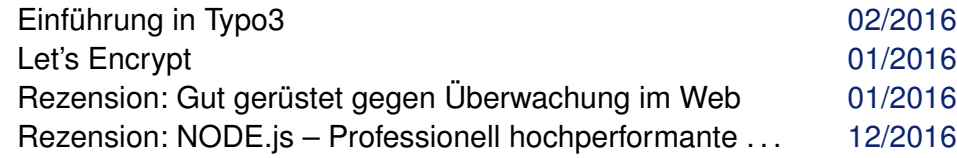

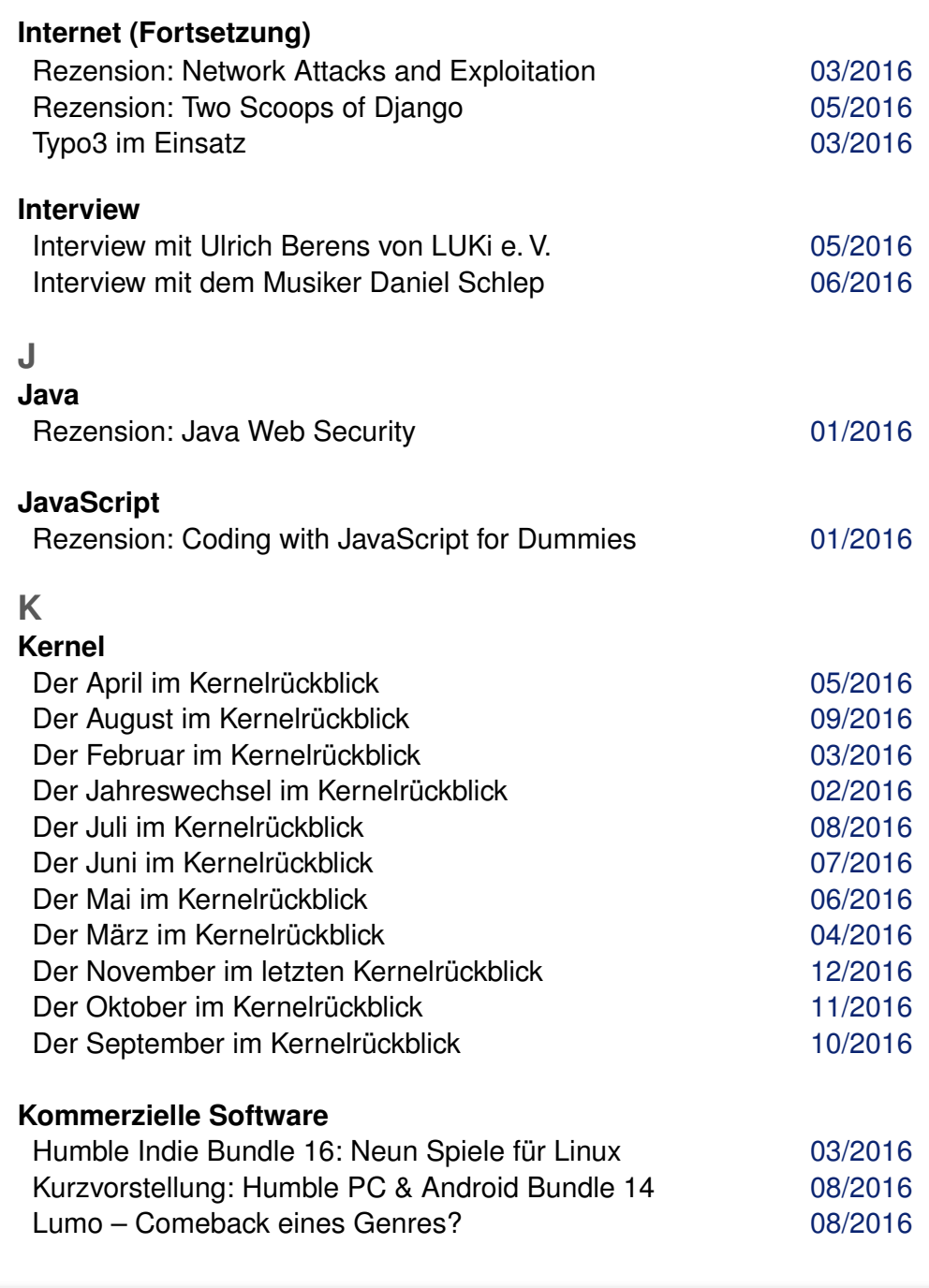

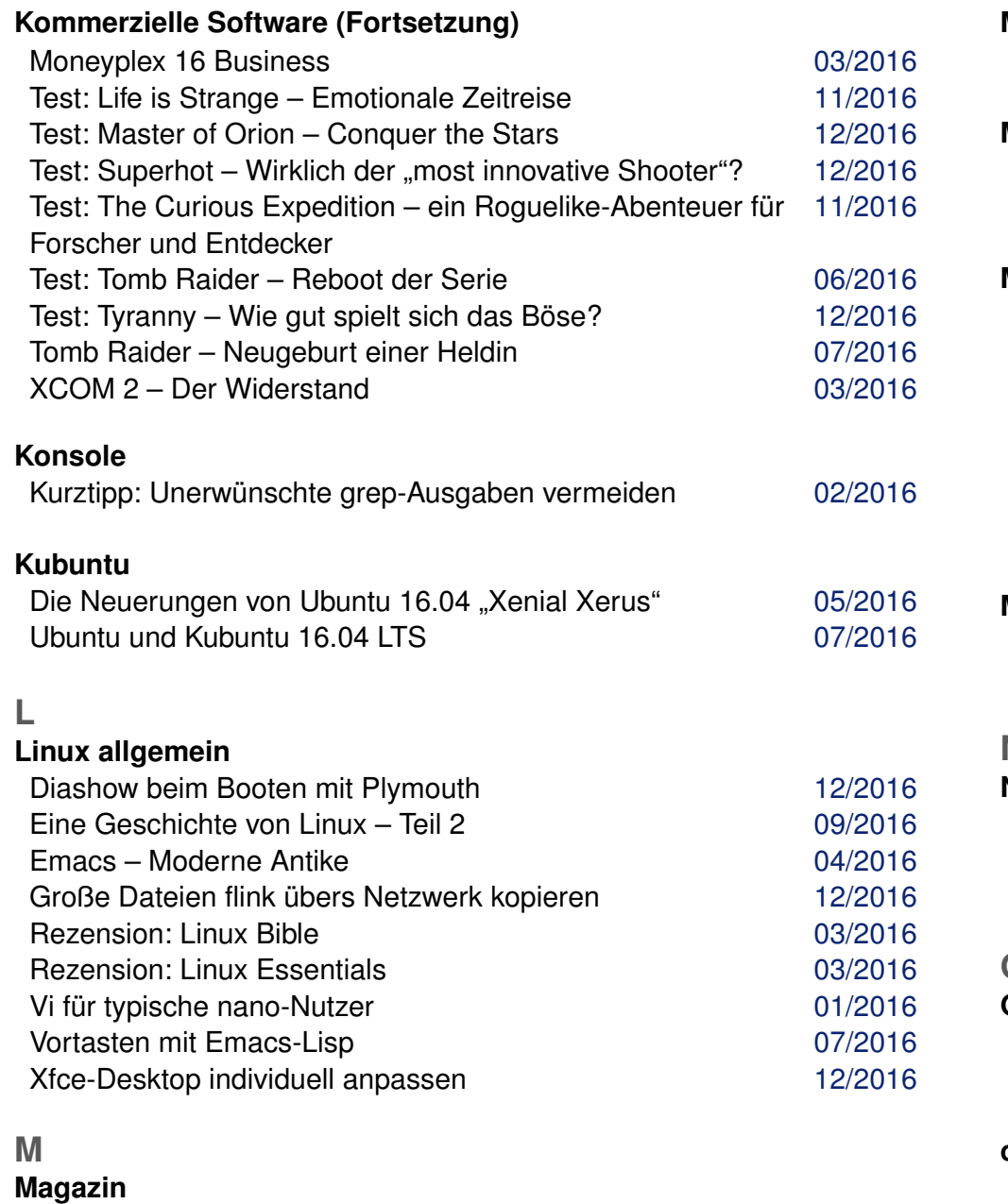

#### Alphabetischen Index für **freies**Magazin-Artikel erstellen [08/2016](http://www.freiesmagazin.de/freiesMagazin-2016-08)

**Magazin (Fortsetzung)**

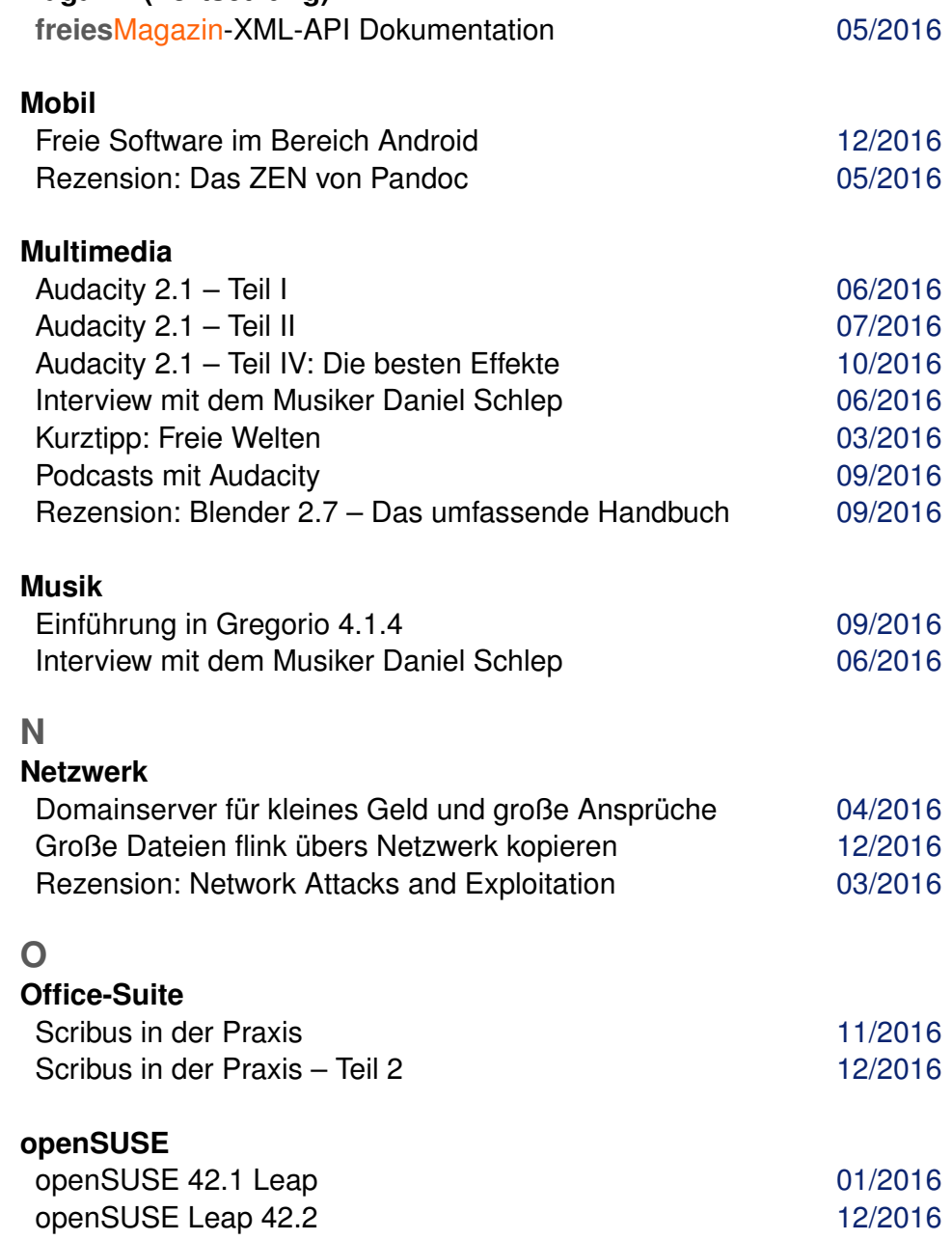

## **P**

# **Paketverwaltung**

Pacman – Der Paketmanager von Arch Linux [04/2016](http://www.freiesmagazin.de/freiesMagazin-2016-04)

#### **Programmierung**

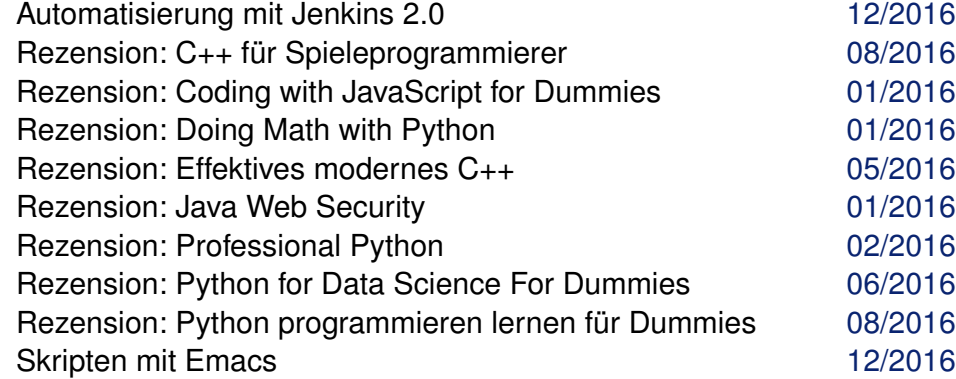

#### **Python**

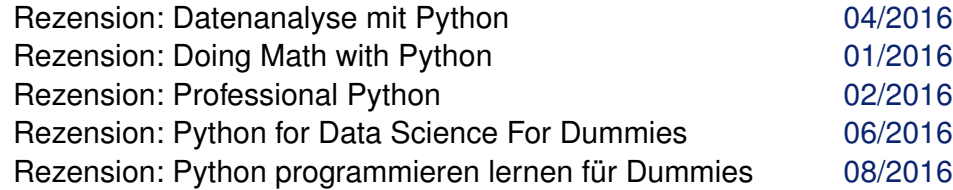

# **R**

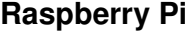

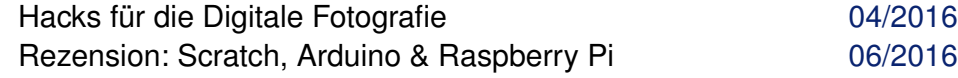

#### **Rezension**

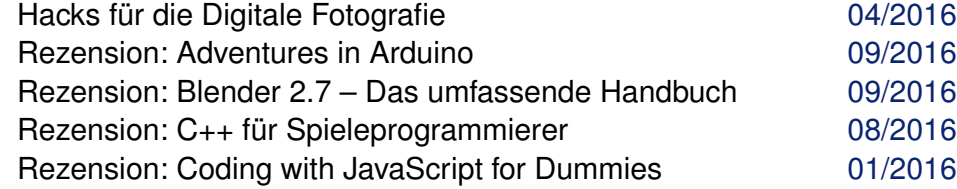

#### **Rezension (Fortsetzung)**

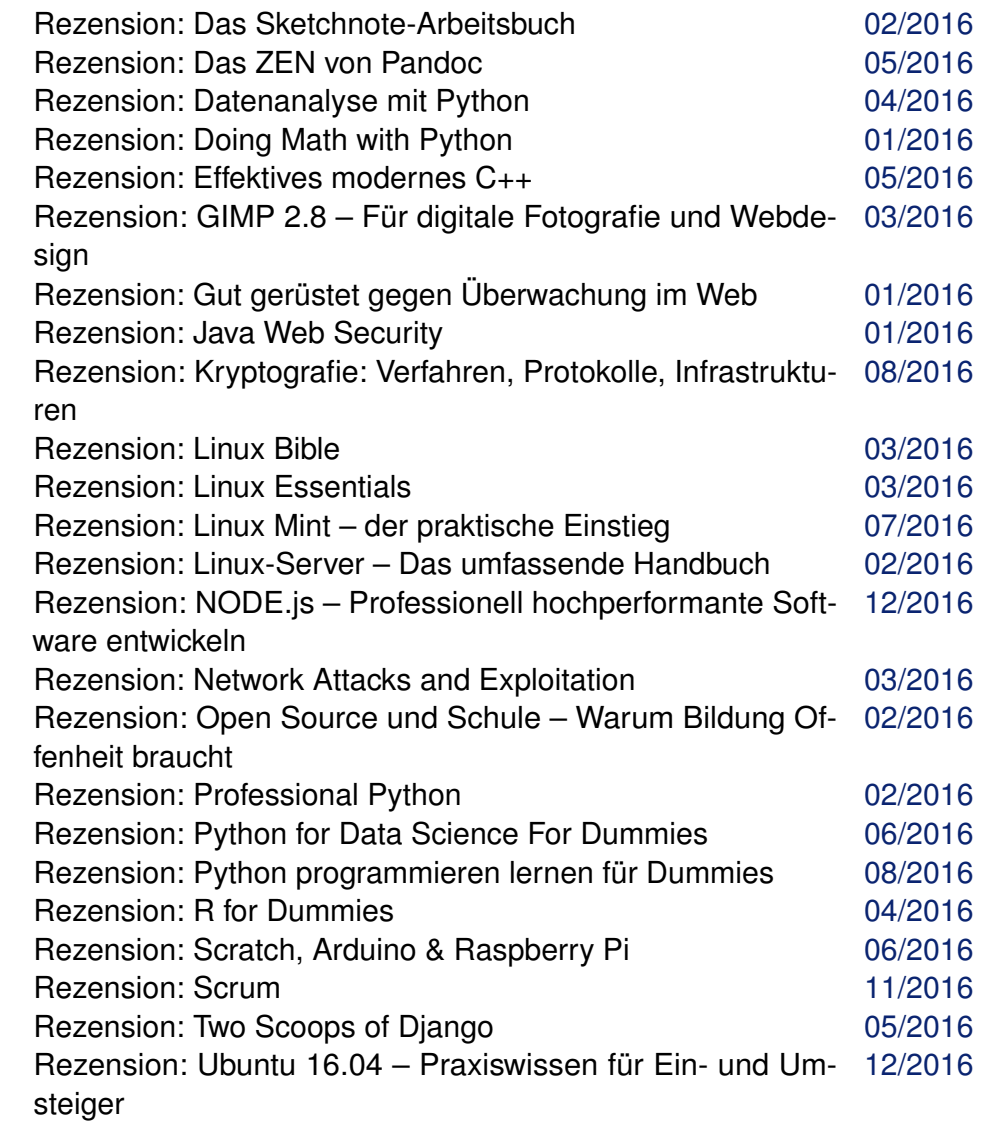

**S**

**Server**

Automatisierung mit Jenkins 2.0 [12/2016](http://www.freiesmagazin.de/freiesMagazin-2016-12)

#### **Server (Fortsetzung)**

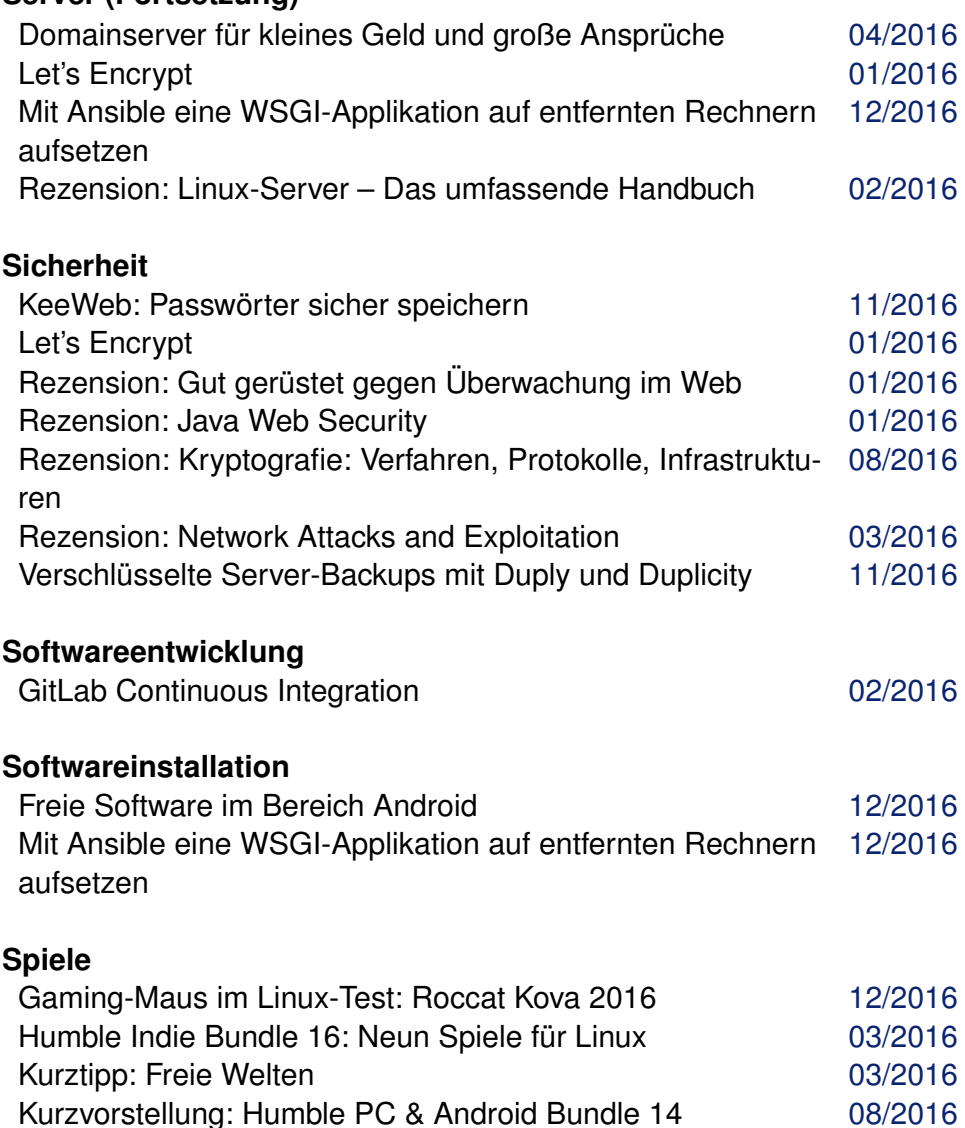

Lumo – Comeback eines Genres? [08/2016](http://www.freiesmagazin.de/freiesMagazin-2016-08) Review: Steam Controller **Disk and Controller** [02/2016](http://www.freiesmagazin.de/freiesMagazin-2016-02) Spieltipp: Don't take it personally, babe, it just ain't your story [11/2016](http://www.freiesmagazin.de/freiesMagazin-2016-11) Test: Life is Strange – Emotionale Zeitreise [11/2016](http://www.freiesmagazin.de/freiesMagazin-2016-11)

#### **Spiele (Fortsetzung)**

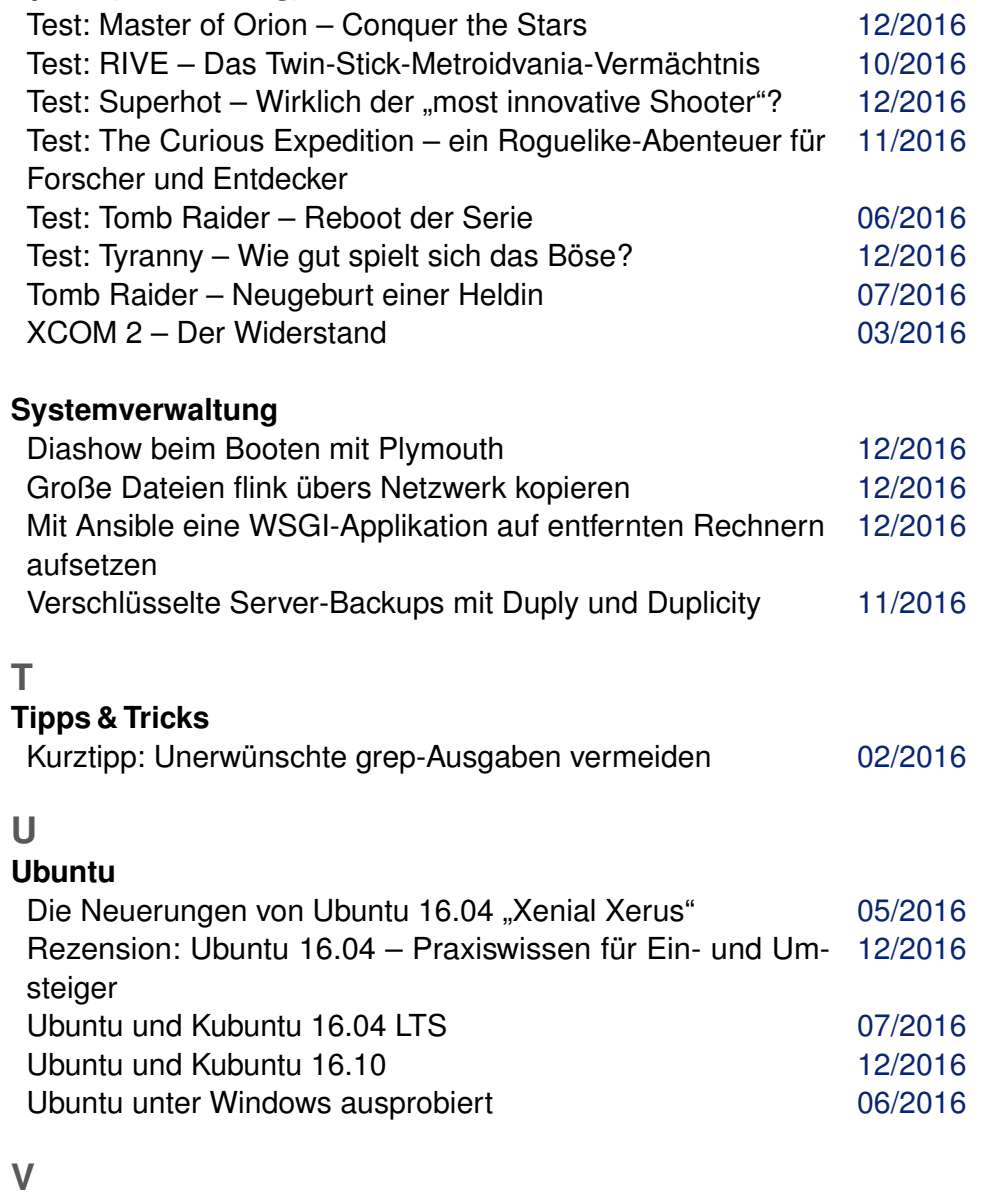

#### **Veranstaltung**

Linux Presentation Day in Frankfurt **Contact 1[01/2016](http://www.freiesmagazin.de/freiesMagazin-2016-01)** 

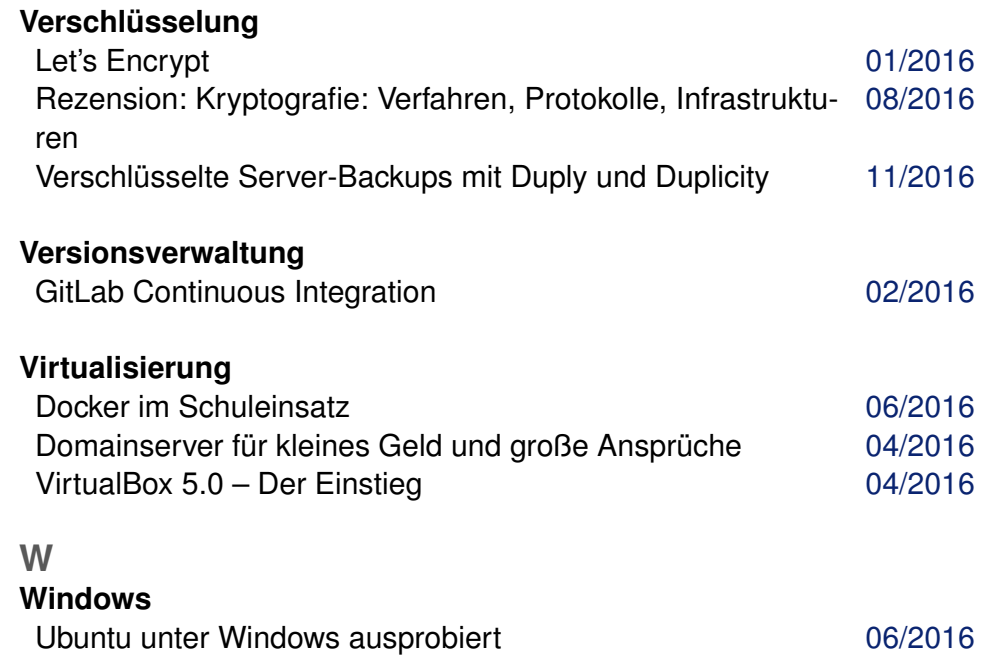

# **Wissen und Bildung**

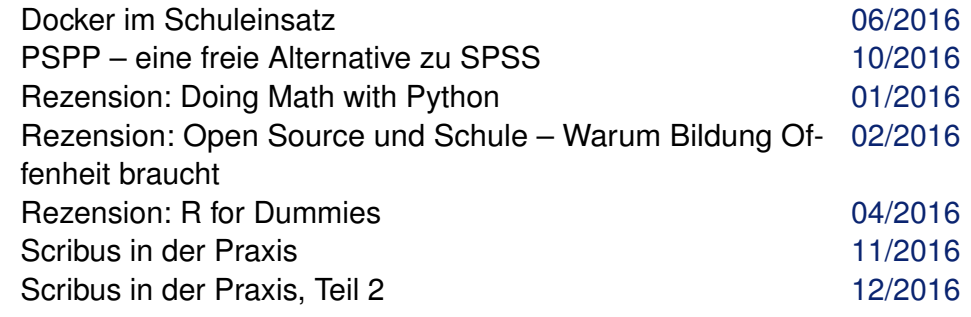

#### **X XML**

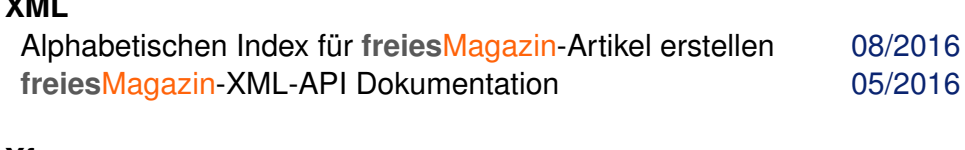

# **Xfce**

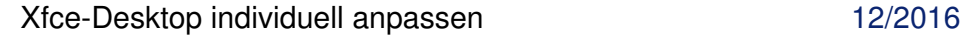